#### $\mathbf{d}$ **CISCO**

# **Release Notes for the Cisco ISA500 Series Integrated Security Appliances Firmware Version 1.2.15**

**May 2013**

These Release Notes describe important information and known issues for firmware version 1.2.15.

#### **IMPORTANT:**

**As with any firmware release, please read these release notes before upgrading the firmware.** 

- You should install the latest available firmware when setting up a newly purchased device.
- Upgrade your firmware when a new version is available.
- As a standard practice, you should back up your configuration before any firmware upgrade.

#### <span id="page-0-0"></span>**Important Notes**

- The ISA500 Series Configuration Utility supports the following web browsers:
	- Microsoft Internet Explorer versions 8, 9, and 10
	- Mozilla Firefox versions 3.6.x, 4, 5, 6, and 17
	- Google Chrome version 23
- Please update the Anti-Virus and IPS signatures to the latest version when using the Anti-Virus and IPS features. For more information, see the *Cisco* ISA500 Series Integrated Security Appliance Administration Guide or the help pages for Security Services > Anti-Virus > General Settings and

Security Services > Intrusion Prevention (IPS) > IPS Policy and Protocol Inspection.

- The following Cisco AnyConnect Security Mobility Client Software versions are recommended with the ISA500 and are available on the Cisco ISA500 product documentation and software CD.
	- anyconnect-EnableFIPS-win-3.0.2052.exe
	- anyconnect-linux-3.0.2052-EnableFIPS.tar.gz
	- anyconnect-linux-64-3.0.2052-EnableFIPS.tar.gz
	- anyconnect-macosx-i386-3.0.4235-EnableFIPS.tar.gz
	- anyconnect-macosx-i386-3.0.4235-k9.dmg
	- anyconnect-predeploy-linux-3.0.2052-k9.tar.gz
	- anyconnect-predeploy-linux-64-3.0.2052-k9.tar.gz
	- anyconnect-win-3.0.2052-pre-deploy-k9.iso
- Some Firefox add-ons and plug-ins are incompatible with the firmware. If you are using Firefox, Cisco recommends disabling the following add-ons and plug-ins before installing firmware:
	- Adblock Plus (add-on)
	- bitcomentAgent (plug-in)
	- WinZipBar (browser toolbar)

#### **Enhancements**

- Enhanced browser support. The currently supported browsers are listed in **[Important Notes](#page-0-0)**.
- Improved logging to include more details for IPSec and WAN PPPoE connections. (CSCub20624)
- Added support for IPS hardware acceleration to improve performance. On the Security Services > Application Control > Application Control Settings page of the configuration utility, you can check the **Enable Hardware Acceleration** box to enable this feature, or uncheck the box to disable it.
- Added blocked signature IDs to the IPS security report. (CSCud13136)
- Added default policies for QoS to make it easier to manage the QoS settings. The user can use the Cisco-recommended policies or can customize them as needed. (CSCty43583)
	- WAN Queue Settings: By default, WAN outbound QoS is configured with Low Latency Queuing (LLQ). Default bandwidth percentages are provided for each queue. The default queue descriptions identify the traffic selectors that are assigned to each queue.
	- Traffic Selector (Classification): Several default Traffic Selectors are configured and are assigned to priority queues. These include Voice, Signaling, routing/VPN Control, Management, Video, and Best Effort.
	- QoS Policy Profile: A default WAN\_POLICY is provided and is active on the enabled WAN interfaces.
- Reorganized the listings of applications on the Application Control Policies > Policy Profile Add/Edit page for easier use. After a category is selected, the screen displays an alphabetized list of applications to configure. (CSCtx66551)
- Enhanced the Networking > VRRP page to allow the administrator to enable or disable VRRP preemption. With preemption enabled by default, VRRP chooses a new master any time a router comes online with a higher Priority value than the current master virtual router, even if the master has not failed. If you disable preemption, VRRP chooses a new master only if the current master fails or the original master recovers from a failure. Check the **Enable pre-empty** box to enable this feature, or uncheck the box to disable it. (CSCtx35944)

### **Resolved Issues**

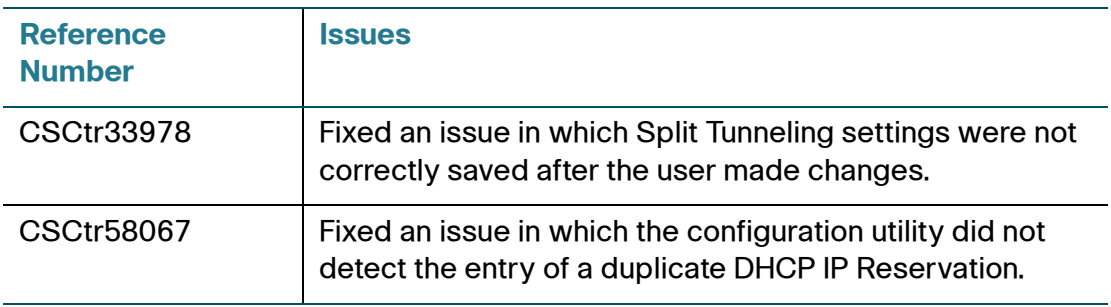

#### **Release Notes**

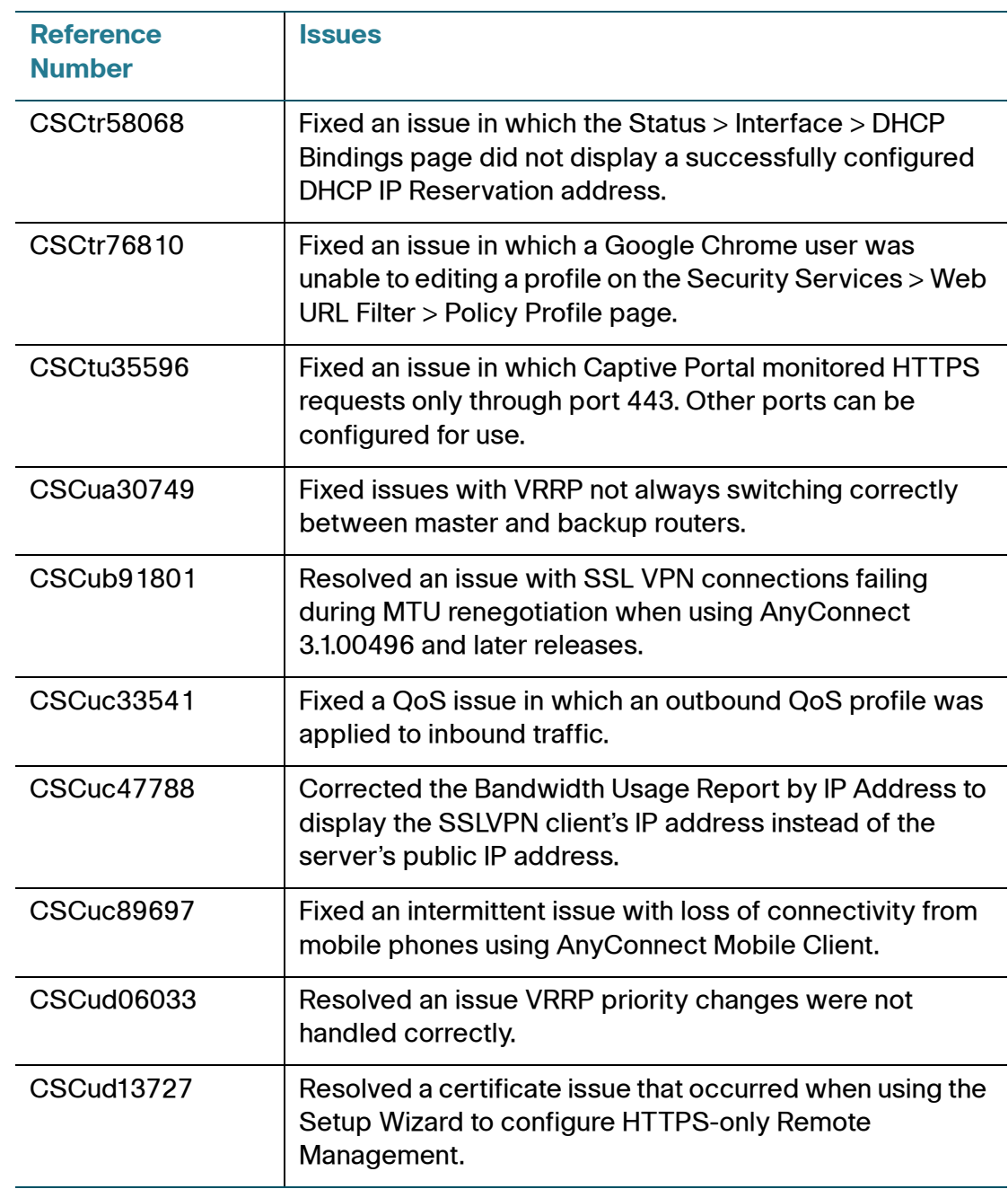

#### **Release Notes**

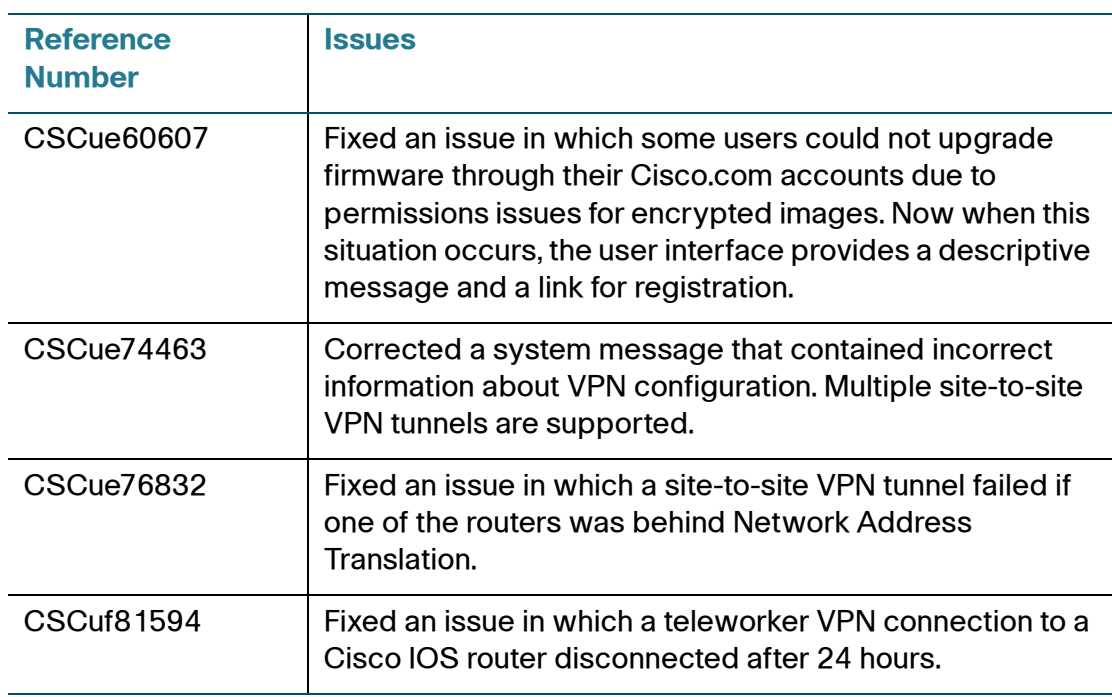

# **Known Issues**

The following table lists the known issues in version 1.2.15. As with any upgrade, review these known issues before upgrading the firmware.

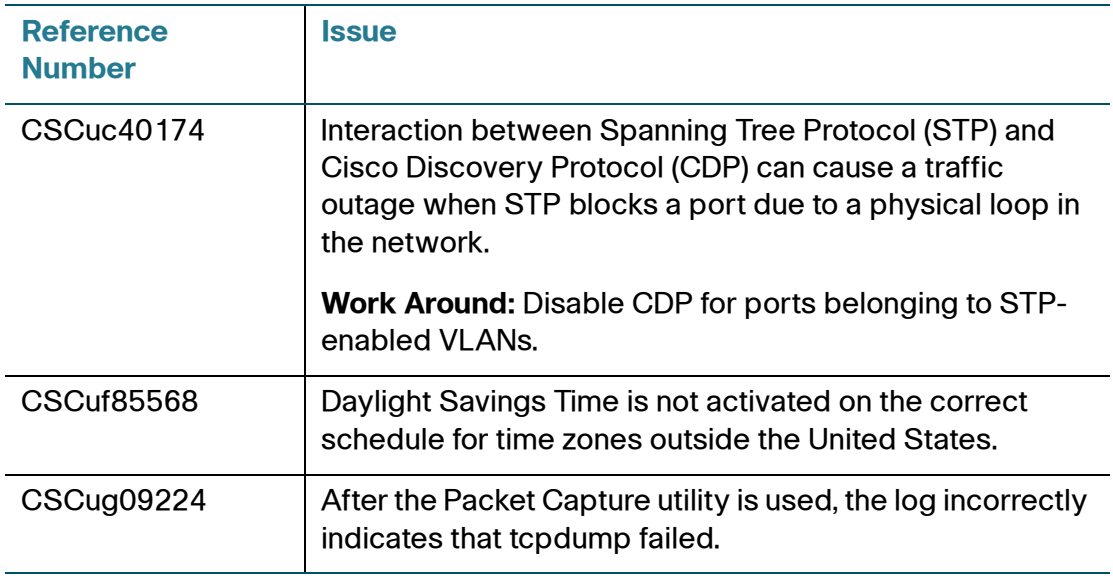

# **Related Information**

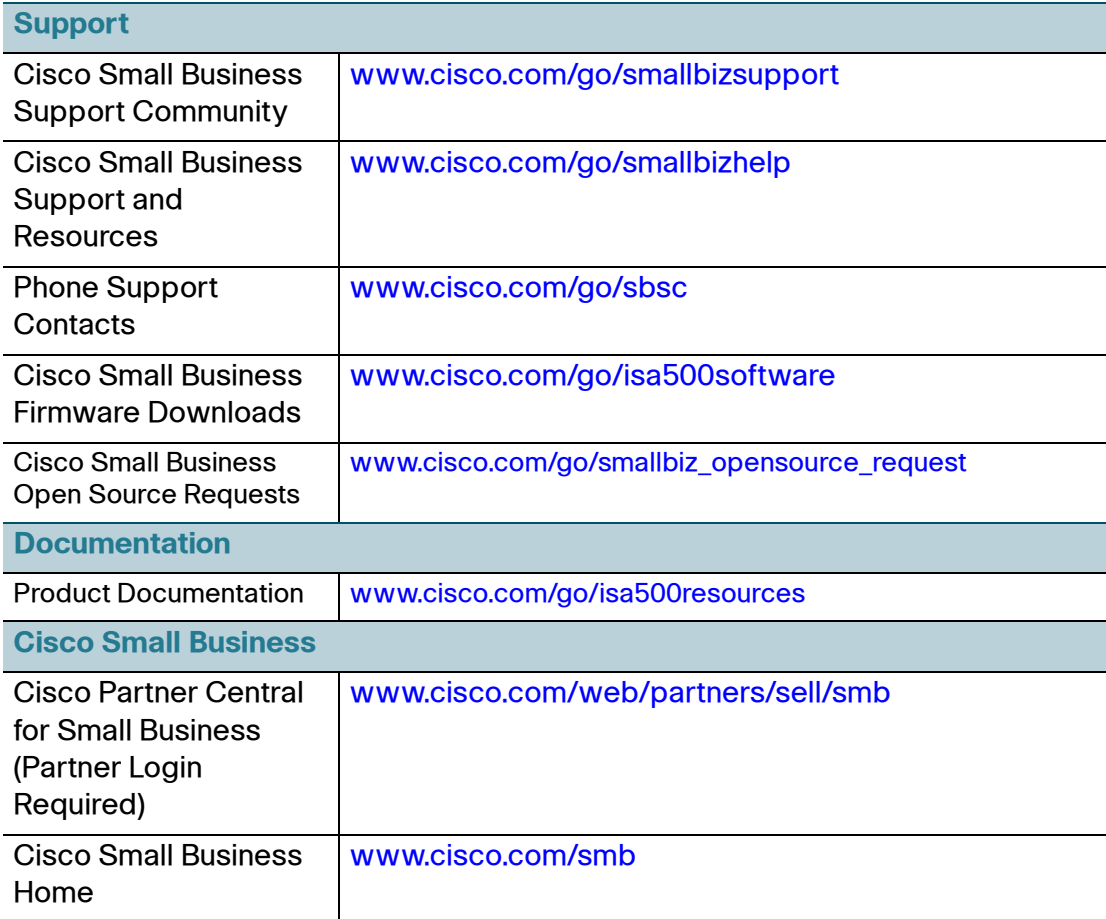

Cisco and the Cisco logo are trademarks or registered trademarks of Cisco and/or its affiliates in the U.S. and other countries. To view a list of Cisco trademarks, go to this URL: **[www.cisco.com/go/trademarks](http://www.cisco.com/go/trademarks)**. Third-party trademarks mentioned are the property of their respective owners. The use of the word partner does not imply a partnership relationship between Cisco and any other company. (1110R)

© 2013 Cisco Systems, Inc. All rights reserved.

78-21234-01